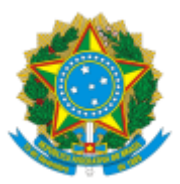

# UNIVERSIDADE FEDERAL FLUMINENSE BASE DE CONHECIMENTO SUBPROCESSO DE REAJUSTE CONTRATUAL

### **QUE ATIVIDADE É?**

Trata-se de subprocesso pertencente ao processo de Fiscalização de Obras. Serviços de Engenharia e Serviços Técnicos de Arquitetura e Engenharia, no qual se procura manter o equilíbrio econômico na relação contratual. Possui previsão contratual e é realizada geralmente a cada 12 meses.

### **QUEM FAZ?**

- Fiscal técnico da obra, dos serviços de engenharia ou dos serviços técnicos de arquitetura e engenharia;
- Empresa contratada;
- Superintendência de Arquitetura, Engenharia e Patrimônio (SAEP)
- Coordenação de Engenharia e Arquitetura (CEA/SAEP)
- Divisão de Fiscalização de Obras (DFO/CEA)
- Divisão de Desenvolvimento de Projetos (DDP/CEA);
- Gerência Operacional de Contratos (GOC/SAEP);
- Divisão Orçamentária e Financeira (DOFI/CAF);
- Divisão de Análise e Registro Contábil (DARC/CAF);
- Pró-Reitoria de Administração (PROAD);
- Departamento de Contabilidade e Finanças (DCF/PLAN);
- Coordenação de Orçamentos e Custos (PLOR/PLAN);
- Procuradoria-Geral (PROGER); e
- Reitoria (UFF).

# **COMO SE FAZ? POSSUI FLUXO JÁ MAPEADO?**

- 1. Após receber carta da empresa contratada pleiteando o reajuste, o **FISCAL TÉCNICO** anexa a carta no processo **Patrimônio: Fiscalização de obras e de serviços de engenharia** correspondente.
- 2. O **Fiscal Técnico** analisa o pedido de reajuste. **Se o pedido de reajuste possuir pendências**, envia e-mail para a Empresa Contratada solicitando a correção **(retorna ao item 1)**.
- 3. **Se o pedido de reajuste NÃO possuir pendências**, o Fiscal Técnico elabora um despacho com a validação do reajuste e envia o processo para a **DFO/CEA** ou para a **DDP/CEA**, conforme objeto contratual.
- 4. A chefia da DFO/CEA ou da DDP/CEA, **verificando que o processo esteja apto a prosseguir** sem que nada o desabone ou demonstre que em algum momento durante a execução contratual, a Contratada deu causa a atrasos no cronograma, elabora despacho e envia o processo para a **GOC/SAEP** realizar os cálculos para Reajuste. **Caso contrário**, elabora um despacho de indeferimento do pedido de reajuste e envia o processo para o Fiscal Técnico notificar a Contratada e concluir o processo.
- 5. Após, a GOC/SAEP anexa os cálculos realizados, elabora despacho e envia para ciência da CEA/SAEP, que após ciência e concordância, elabora despacho e envia o processo para a SAEP.
- 6. SAEP elabora despacho para o DCF/PLAN para validação de cálculos.
- 7. DCF/PLAN analisa o processo e elabora um despacho de validação de cálculos e encaminhamento para verificação de disponibilidade orçamentária. Envia o processo para a **PLOR/PLAN**.
- 8. PLOR/PLAN analisa o processo. **Caso NÃO haja disponibilidade orçamentária**, elabora um despacho informando sobre a falta de orçamento e envia o processo para a **SAEP (item 9). Caso haja disponibilidade orçamentária**, elabora um despacho informando a disponibilidade e a célula orçamentária, e envia o processo para a **PROAD (item 10)**.
- 9. SAEP elabora despacho de encaminhamento e envia o processo para a **CEA/SAEP**, que por sua vez, também elabora um despacho de encaminhamento e envia o processo para **DFO/CEA** que deverá dar ciência ao Fiscal Técnico sobre a indisponibilidade orçamentária.

9.1. O Fiscal Técnico comunicará à Contratada por meio de ofício encaminhado por e-mail e aguardará 15 dias para nova consulta. **Após retornar ao item 8 desta Base**.

- 10. PROAD autoriza a emissão da Nota de Empenho e envia o processo para a **DARC/CAF**.
- 11. DARC/CAF emite a Nota de Empenho, anexa a mesma ao processo, elabora despacho e envia o processo para a **SAEP**.
- 12. SAEP elabora despacho solicitando parecer jurídico e envia o processo para a **PROGER**.
- 13. PROGER elabora parecer jurídico, anexa ao processo, elabora despacho e envia o processo para a **SAEP**.
- 14. SAEP analisa o Parecer Jurídico
	- 14.1. **Parecer apto para prosseguir:** elabora despacho de encaminhamento e envia o processo para a **CEA/SAEP (ir para o item 15)**.
	- 14.2. **Parecer não está apto para prosseguir:** retorna ao item 4.
- 15. CEA/SAEP elabora um despacho de encaminhamento para a **GOC/SAEP**.
- 16. GOC/SAEP inclui o Termo de Apostilamento do Reajuste Contratual (Nome no SEI: Termo de Apostilamento - Reajuste Contrato). Seleciona o nível de acesso como público e clica em confirmar dados. Preenche todas as informações pertinentes, inclui em bloco de assinatura e disponibiliza para o Reitor na unidade UFF.
- 17. Após assinatura do Reitor, a GOC/SAEP registra o Termo de Apostilamento do Reajuste Contratual no SIASG (ação externa ao SEI), encaminha, por e-mail, o Termo assinado para a Contratada e solicita o endosso do Seguro Garantia.
- 18. Após, a GOC/SAEP aguarda por 10 (dez) dias corridos o retorno da Contratada.

14.1. **Caso o endosso do Seguro Garantia não tenha sido enviado no prazo:** GOC/SAEP elabora um despacho solicitando providências e envia o processo para o **Fiscal Técnico (ir para o item 19)**.

14.2. **Caso o endosso do Seguro Garantia tenha sido enviado no prazo:** GOC/SAEP anexa o endosso do Seguro Garantia ao processo, elabora um despacho e envia o processo para a **DARC/CAF (ir para o item 20)**.

- 19. Fiscal Técnico inicia o processo no SEI do tipo: **Administração Geral: Apuração de Irregularidades em Contratos e Licitações (PAAI)**, elabora despacho informando a abertura do processo de Apuração de Irregularidades e envia o presente processo para a **GOC/SAEP (ir para o item 17, a partir do encaminhamento de e-mail do Termo assinado para a Contratada e solicitação do endosso do Seguro Garantia).**
- 20. DARC/CAF realiza registro contábil do apostilamento e do endosso do Seguro Garantia no SIAFI. Após, elabora um despacho e envia o processo para a **GOC/SAEP** que por sua vez, elabora o despacho e envia o processo para o **Fiscal Técnico.**
- 21. O Fiscal Técnico solicita à Contratada, por e-mail, a emissão da Nota Fiscal juntamente com a memória de cálculo indicando quais medições estão tendo seus valores reajustados. A descrição da nota fiscal também deverá informar a quais medições o valor se refere.
- 22. Em seguida, de posse dos documentos enviados pela Contratada, o Fiscal Técnico anexa nota fiscal e memória de cálculo ao processo, elabora despacho de atesto da nota fiscal e envia o processo para a **DFO/CEA** ou para a **DDP/CEA**, conforme objeto contratual.

*Observação: Geralmente, o pagamento da primeira nota de reajuste se refere à correção das medições ocorridas após os 12 meses da apresentação da proposta até a medição mais recente e poderá tramitar em processo de pagamento exclusivo. As demais notas de reajustes poderão ser emitidas juntamente com as medições vindouras e tramitar no mesmo processo de pagamento. Dessa forma, cada medição será composta por duas notas fiscais: uma referente ao Reajuste e outra aos serviços executados no período/medição, além dos documentos obrigatórios.*

- 23. DFO/CEA ou DDP/CEA elabora despacho de visto de nota fiscal, assina e envia o processo para a **CEA/SAEP.**
- 24. CEA/SAEP elabora despacho solicitando autorização de pagamento e envia o processo para a **SAEP**.
- 25. SAEP elabora despacho e envia o processo para a **PROAD**.
- 26. PROAD elabora despacho de autorização de pagamento e envia o processo para a **DOFI/CAF.**
- 27. DOFI/CAF realiza pagamento, anexa ordem bancária, elabora despacho de encaminhamento e envia o processo para a **SAEP**.
- 28. SAEP elabora despacho e envia o processo para ciência do **Fiscal Técnico**.
- 29. Fiscal Técnico informa ciência e conclui o processo.

### **QUE INFORMAÇÕES/CONDIÇÕES SÃO NECESSÁRIAS?**

- 1) É necessário relacionar as etapas deste processo com o de **Patrimônio: Fiscalização de obras e de serviços de engenharia** correspondente ao objeto contratual.
- 2) A disponibilização do Endosso do Seguro Garantia deverá observar o prazo de 10 dias corridos após a sua solicitação. Contudo, caso não seja cumprido o estabelecido, o processo manterá a sua tramitação a fim de que seja liberado o pagamento e o Fiscal Técnico aplicará a penalidade à Contratada, em virtude do não cumprimento do prazo. Quando a Empresa Contratada regularizar a pendência com a GOC/SAEP, esta deverá comunicar ao Fiscal Técnico para que o mesmo possa atualizar o processo de penalidade (essa ação será externa ao SEI).
- 3) Quando não houver disponibilidade orçamentária, a área responsável por tal verificação elaborará despacho com essa informação, para que os demais envolvidos possam ter ciência do motivo do processo estar parado.
- 4) Após o reajuste, as notas deverão ser emitidas com os seus respectivos reajustes.

### **QUAIS DOCUMENTOS SÃO NECESSÁRIOS?**

- 1) Carta da Empresa Contratada
- 2) Memória de cálculo
- 3) Minuta do Apostilamento
- 4) Termo de Apostilamento do Reajuste Contratual
- 5) Endosso do Seguro Garantia.

### **QUAL É A BASE LEGAL?**

Esta base legal é a mesma que consta no processo **Patrimônio: Fiscalização de obras e de serviços de engenharia**. Algumas delas podem não se aplicar diretamente ao encargo moratório, mas podem acarretar e justificar mudanças contratuais que impactam na obra e/ou serviços e consequentemente no pagamento.

- Lei nº 6.496, de 7 de dezembro de 1977;
- Lei nº 8.078, de 11 de setembro de 1990;
- Lei nº 8.666, de 21 de junho de 1993;
- Lei nº 8.987, de 13 de fevereiro de 1995;
- Lei nº 9.784, de 29 de janeiro de 1999;
- Lei nº 10.406, de 10 de janeiro de 2002;
- $\bullet$  Lei nº 14.133, de 1º de abril de 2021;
- Decreto nº 92.100, de 10 de dezembro de 1985;
- Decreto Nº 1.054, de 7 de fevereiro de 1994;
- Decreto nº 3.048, de 6 de maio de 1999;
- Resolução CONAMA nº 1, de 08 de março de 1990;
- Resolução CONAMA nº 307, de 5 de julho de 2002;
- Resolução CONAMA 237, de 19 de dezembro de 1997;
- Portaria do Ministério do Meio Ambiente nº 253, de 18 de agosto de 2006;
- Instrução Normativa nº 112, do Instituto Brasileiro do Meio Ambiente e dos Recursos Naturais Renováveis, de 21 de agosto de 2006;
- Instrução Normativa nº 31, do Instituto Brasileiro do Meio Ambiente e dos Recursos Naturais Renováveis, de 03 de dezembro de 2009;
- Instrução Normativa nº 01, do Ministério do Planejamento, Desenvolvimento e Gestão, de 19 de janeiro de 2010 - IN 01/2010;
- Instrução Normativa nº 05, do Ministério do Planejamento, Desenvolvimento e Gestão, de 26 de maio de 2017 - IN 05/2017;
- Instrução Normativa nº 06, do Ministério do Planejamento, Desenvolvimento e Gestão, de 6 de julho de 2018 - IN 06/2018;
- Portaria GM n.º 3.214, de 08 de junho de 1978;
- Portaria SIT n.º 313, de 23 de março de 2012;
- Acórdão nº 732/2006-Plenário do TCU;
- Acórdão nº 749/2010-Plenário do TCU;
- Acórdão nº 1.529/2006-Plenário do TCU;
- Acórdão nº 1.712/2012-TCU-Plenário;
- Acórdão nº 2.369/2006-Plenário do TCU;
- Acórdão nº 2.386/2013 -TCU -Plenário;
- Decisão do Tribunal de Contas nº 420/2002-Plenário, subitem 8.5;
- Resolução n° 91, do Conselho de Arquitetura e Urbanismo, de 9 de outubro de 2014;
- Manual de Obras Públicas-edificações-construção, Ministério do Planejamento, Orçamento e Gestão, de 1997;
- Licitações e contratos: orientações e jurisprudência do TCU /Tribunal de Contas da União, de 2010;
- Obras Públicas. Recomendações básicas para a contratação e fiscalização de obras públicas. Tribunal de Contas da União, de 2014.